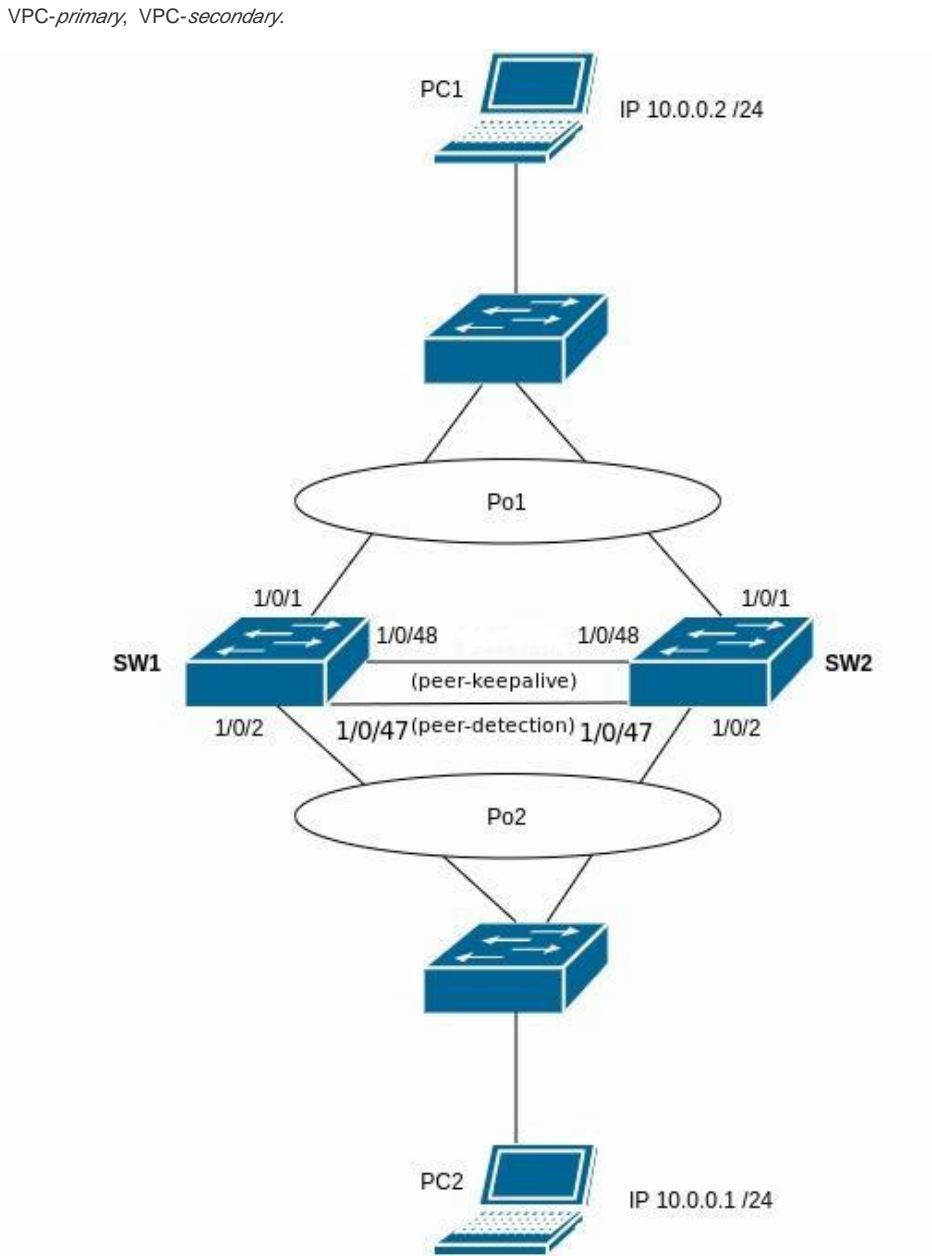

## **Multi-Switch Link Aggregation Group (MLAG)**

LAG, LAG Ethernet- . MLAG VPC (Virtual port-channel). LAG , VPC . VPC .

MLAG :

 VPC MES5448/7048 - peer-detection ( peer-detection MES23xx/33xx/53xx/5400-xx), LAG. 1/0/47 , LAG 48. - peer-keepalive, " ". , , . **peer-keepalive** secondary- , VPC, errdisable. primary-. peer-keepalive L3. 1/0/48. OOB-.

SW1:

**vlan database vlan 100 vlan routing 1 1 vlan routing 100 3 exit**

**configure**

**interface 1/0/1 addport lag 1 exit interface 1/0/2 addport lag 2 exit interface 1/0/47 addport lag 48 exit ! interface 1/0/1 no shutdown exit ! interface 1/0/2 no shutdown exit ! interface 1/0/48 no shutdown routing ip address 10.5.0.1 255.255.255.0 exit ! interface 1/0/47 no shutdown exit ! interface lag 1 no port-channel static switchport mode trunk vpc 1 exit ! interface lag 2 switchport mode trunk vpc 2 exit ! interface lag 48 switchport mode trunk vpc peer-link exit ! interface vlan 1 routing ip address 10.1.0.21 255.255.255.0 exit ! feature vpc vpc domain 1 peer-keepalive enable peer-keepalive destination 10.5.0.2 source 10.5.0.1 peer detection enable exit exit**

SW2

**vlan database vlan 100 vlan routing 1 1 vlan routing 100 3 exit configure interface 1/0/1 addport lag 1 exit interface 1/0/2 addport lag 2 exit interface 1/0/47 addport lag 48 exit ! interface 1/0/1 no shutdown exit ! interface 1/0/2 no shutdown exit ! interface 1/0/48 no shutdown routing ip address 10.5.0.2 255.255.255.0 exit ! interface 1/0/47 no shutdown exit ! interface lag 1 no port-channel static switchport mode trunk vpc 1 exit ! interface lag 2 switchport mode trunk vpc 2 exit ! interface lag 48 switchport mode trunk vpc peer-link exit ! interface vlan 1 routing ip address 10.1.0.22 255.255.255.0 exit ! feature vpc vpc domain 1 peer-keepalive enable peer-keepalive destination 10.5.0.1 source 10.5.0.2 peer detection enable exit exit**

SW3 SW4 Port-Channel. 100 VLAN.

1) Peer-keepalive

:

2) VPC , VPC . VP system-mac-VPC, .

system-mac :

console (Config)# **vpc domain 1** console (Config-Vpc 1)# **system-ma**c **XX:XX:XX:XX:XX:XX**

3) Primary BPDU ( STP Root).

4) VPC .

5) peer-keepalive VPC ( )

:

**show vpc brief**

**show vpc role**

**show vpc peer-keepalive**